## Staatsbad-Gastkarte digital

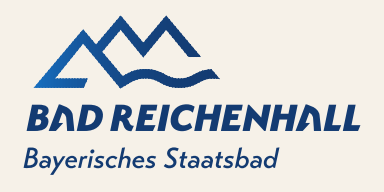

Bayer. Staatsbad Bad Reichenhall/ **Bayer. Gmain GmbH** 

Wie funktioniert's?

Auf Wunsch des Gastes kann die digitale Staatsbad-Gastkarte per E-Mail zugestellt werden.

Meldeschein wie gewohnt erfassen und zusätzlich die Emailadresse eintragen. **Wichtig**: bei allen Personen muss der Haken bei Digicard-ToGo gesetzt sein. Dann erhält der Hauptreisende alle Staatsbad-Gastkarten auf sein Smartphone. Sollten die Begleitpersonen ihre eigene Gastkarte wünschen, so müssen auch deren E-Mailadressen erfasst werden.

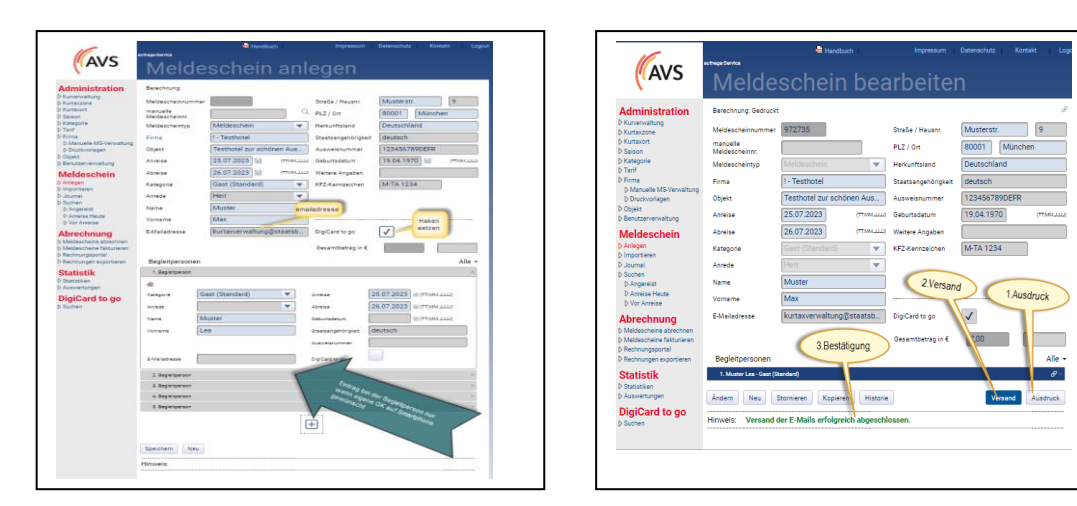

Der Versand der Digicard-ToGo incl. unseres Reiseführers (APP- [https://staatsbadgastkarte.de](https://staatsbadgastkarte.de/)) erfolgt automatisiert. Zuerst muss der Papiermeldeschein gedruckt werden (lt. BMG), dann klicken Sie auf Versand. Ihr Gast bekommt ein Begrüßungs-Email bei vorzeitiger Anlage des Meldescheines frühestens 3 Tage vor Anreise, oder direkt nach Erstellung.

## Hinweis für Gastgeber mit PMS-Schnittstellen:

Kontaktieren Sie Ihren PMS-Dienstleister und fragen Sie nach der Ergänzung für Ihre Webserviceschnittstelle zum AVS-Meldeschein. Meist ist diese bereits vorhanden und Sie können direkt aus Ihrem Hotelprogramm die Felder Emailadresse und DigiCard-ToGo ohne zusätzlichen Aufwand befüllen.

## Variante ohne Emailadresse

Wenn der Gast die Emailadresse nicht bekannt gibt, dennoch die Digicard-ToGo nutzen möchte, so muss er Vorort mit dem Smartphone unseren QR-Code scannen. Dieser befindet sich auf seinem Meldescheinabschnitt (neben den Gästekarten)unten rechts. Damit öffnet sich die Internetseite und der Gast kann durch Eingabe des Aktivierungscodes auf der Gastkarte die DigiCard-ToGo aufs Smartphone laden.

Wichtig: In beiden Versionen muss der Installation der Website [https://staatsbadgastkarte.de](https://staatsbadgastkarte.de/) (APP-Reiseführer) zwingend zugestimmt werden!

## Bayer. Staatsbad Bad Reichenhall/Bayer. Gmain GmbH

Geschäftsführer: Dirk Sasse | Wittelsbacherstraße 15 | 83435 Bad Reichenhall | T +49 8651 606 -0 | staatsbad@staatsbad.gmbh staatsbad-bad-reichenhall.de | staatsbadgastkarte.de | Amtsgericht Traunstein HR B10499 | UID: DE 812178761 Sparkasse Berchtesgadener Land | IBAN: DE55 7105 0000 0000 1496 09 | BIC: BYLADEM1BGL